Un filtro eléctrico es un cuadripolo capaz de atenuar determinadas frecuencias del espectro de la señal de entrada y determinadas frecuencias del espectro de la señal de entrada y permitir el paso de las demás.

Se denomina espectro de la señal a su descomposición en una escala de amplitudes respecto a la frecuencia, y se hace por medio de las series de Fourier o con el analizador de espectro. El analizador de espectro visualiza las señales con respecto a la frecuencia, el osciloscopio lo hace con respecto al tiempo.

En el presente documento se tratarán circuitos que poseen un comportamiento variable en función de la frecuencia. Es decir, la función de transferencia del circuito estará ligada a la frecuencia que se le aplique a la entrada del mismo.

# **Contenido**

- 2.1 Reseña histórica
- 2.2 Conceptos básicos
- 2.3 Disposición circuital paso bajo
- 2.4 Disposición circuital paso alto
- 2.5 Disposición circuital paso banda
- 2.6 Disposición circuital rechaza banda
- 2.7 Ejercicios tipo
- 2.8 Problemas propuestos
- 2.9 Bibliografía

# **2.1 Reseña histórica**

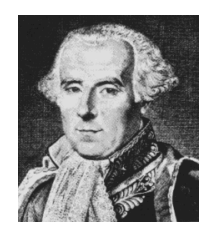

*Pierre Simon Laplace (1749-1827). Matemático, astrónomo y físico francés cuya obra es reconocida en la actualidad por la importancia de sus aportaciones a la Ciencia en campos tan diversos como: Astronomía, Análisis Matemático, Álgebra, Teoría de Probabilidades, Electromagnetismo, Termoquímica, Estudio del movimiento, Teoría de los gases, Capilaridad, ... Conocemos la Transformada de Laplace, como una transformación que asocia a cada función real una función compleja, designada generalmente por L(f). Esta transformada tiene aplicaciones* 

*muy interesantes, como la resolución de ciertas ecuaciones diferenciales, y el estudio de problemas con condiciones de contorno. Se utiliza frecuentemente en análisis de circuitos eléctricos y en servosistemas. Contribuyó a la fundación de la ciencia matemática de la electricidad y el magnetismo. Estableció las leyes relativas a los campos magnéticos y a las corrientes eléctricas que circulan bajo su influencia.* 

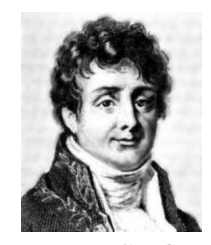

*Jean Baptiste Joseph Fourier (1768-1830). Matemático francés nacido en Auxerre y fallecido en París. Fue preparado para sacerdote, pero se empeñó en llegar a oficial de artillería, acompañando a Napoleón a Egipto, de manera que pudiera aplicar las matemáticas. En 1801 a su regreso de Egipto, empezó a ocuparse de lleno de la ciencia. El problema que más le interesaba era el del modo en que el calor fluía de un punto a otro a través de un objeto en particular. Fourier recopiló todo su ingenio matemático y descubrió lo que hoy se conoce como teorema de* 

*Fourier. Según este, cualquier oscilación periódica, por complicada que sea, se puede descomponer en serie de movimientos ondulatorios simples y regulares, la suma de los cuales es la variación periódica compleja original. Es decir se puede expresar como una serie matemática en la cual los términos son funciones trigonométricas. El teorema de Fourier tiene muchas aplicaciones; puede ser utilizado en el estudio del sonido y de la luz y desde luego en cualquier fenómeno ondulatorio. El estudio matemático de tales fenómenos, basado en el teorema de Fourier se llama análisis armónico.* 

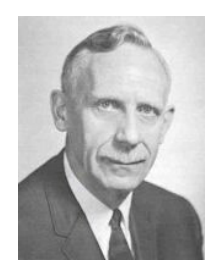

*Hendrik Wade Bode (1905-1982). Ingeniero estadounidense. Profesor en la Escuela Técnica de Harvard, se especializó en sistemas automáticos, campo en el que ha desarrollado interesantes trabajos. El diagrama de Bode es una representación gráfica de la relación entre la frecuencia de la señal de entrada de un sistema automático y la ganancia del mismo para dicha frecuencia, de suma importancia en el diseño de nuevos sistemas automáticos.* 

# **2.2 Conceptos básicos**

 Un filtro eléctrico se utiliza para eliminar una componente frecuencial de una señal a partir de una determinada frecuencia. A esta frecuencia se le denomina *frecuencia de corte* del filtro si es un filtro paso bajo o paso alto, o bien frecuencia media, *fm*, para el caso de filtro pasa banda y rechaza banda. En ocasiones, también se dice que el filtro a esa frecuencia entra en resonancia o que corresponde con la frecuencia de resonancia del filtro. Se dice que a esa frecuencia de corte la amplitud de la señal de salida del filtro reduce su valor:

- 50% de la potencia de entrada.
- 1.4142 veces la tensión de entrada.
- -3 dB respecto de la entrada.

*a) Para la primera afirmación:* Teniendo en cuenta que la ganancia de potencia, G<sub>dB</sub>, en decibelios se define como

$$
G_{dB} = 10 \log \frac{P_2}{P_1} \tag{2.1}
$$

Siendo  $P_2$  la potencia a la salida y  $P_1$  la potencia a la entrada. Sabiendo que la potencia a la salida, en valor eficaz, vale  $V^2/R$ , sustituyendo en la Ec. 2.1, nos queda

$$
G = \frac{P_2}{P_1} = \frac{\frac{V_2^2}{R_2}}{\frac{V_1^2}{R_1}} = A^2 \left(\frac{R_1}{R_2}\right)
$$
 (2.2)

Siendo *A* la ganancia en tensión del circuito  $(V_2/V_1)$ .

Como a la frecuencia de resonancia del filtro, el valor de la componente resistiva y capacitiva del filtro se igualan,  $R_1/R_2 = I$  (ver figura 2.3). La ecuación precedente, se transforma en  $G = A^2$ . Que tomando logaritmos y multiplicando por 10, nos queda

$$
10 \log G = 20 \log A
$$
  

$$
G_{dB} = 20 \log A_v
$$
 (2.3)

*b) Para la segunda afirmación:* Partiendo de la figura 2.3.

La señal de entrada que le aplicamos al circuito es

$$
V_{in} = v \cdot Sen(\omega t) \tag{2.4}
$$

Al aumentar la frecuencia, la reactancia capacitiva del condensador,  $X_C$ , disminuye hasta casi desaparecer, con lo cual, la corriente máxima que circulará por el circuito será:

$$
I_{max} = \frac{V_{in}}{R}
$$
 (2.5)

De otra parte, la corriente que circulará por el circuito en un momento dado será:

$$
I = \frac{V_{in}}{\sqrt{R^2 + X_c^2}}
$$
 (2.6)

Como a la **frecuencia de resonancia**  $R = X_C$ , la Ec. 2.6, nos queda:

$$
I = \frac{V_{in}}{\sqrt{2R^2}} = \frac{V_{in}}{R} \cdot \frac{I}{\sqrt{2}}
$$

$$
I = \frac{I_{max}}{\sqrt{2}}\tag{2.7}
$$

*c) Para la tercera afirmación:* Si deseamos calcular la ganancia de potencia, cuando se reduzca la potencia a la mitad, suponiendo que partimos de una *G* de 5, tendremos

$$
\left.\n \begin{aligned}\n G_{\text{dB1}} &= 10 \log 5 = 7 \, dB \\
G_{\text{dB2}} &= 10 \log \frac{5}{2} = 4 \, dB\n \end{aligned}\n \right\}\n \rightarrow -3 \, dB
$$
\n
$$
(2.8)
$$

Si operamos de igual forma para la ganancia en tensión *A* de 10, cuando ésta se reduzca en 1.4142 veces tendremos

$$
A1 = 20 log 10 = 20dB
$$
  

$$
A2 = 20 log \frac{10}{\sqrt{2}} = 17dB
$$
 (2.9)

Este tipo de filtros pasivos se suelen implementar con células RC o LC, que pueden colocarse en cascada si deseamos incrementar la atenuación del filtro. Por el tamaño y peso de las bobinas, salvo en contadas excepciones, donde el volumen, peso y precio no sea un escollo insalvable, la mayoría de las veces se suelen utilizar filtros en base a células RC exclusivamente.

*Filtro paso bajo*: Aquel cuya señal de salida es atenuada a partir de la frecuencia de corte. *Filtro paso alto*: Aquel cuya señal de salida es atenuada antes de la frecuencia de corte. *Filtro paso banda*: Aquel cuya señal de salida es atenuada antes y después de una frecuencia de corte, llamada inferior y otra frecuencia llamada superior. La frecuencia entre estas dos se le denomina frecuencia media *fm* o central del filtro.

$$
f_m = f_1 + \frac{f_2 - f_1}{2} = \frac{f_1 + f_2}{2}
$$
 (2.10)

*Filtro elimina banda*: Aquel cuya señal de salida es atenuada entre la frecuencia de corte llamada inferior y otra frecuencia llamada superior. La frecuencia entre estas dos se le denomina frecuencia media o central del filtro.

*Ancho de banda del filtro (BW)*: (*Band Width*) La diferencia entre las frecuencias de corte superior e inferior de un filtro paso banda o elimina banda.

$$
BW = f_2 - f_1 \tag{2.11}
$$

*Factor de calidad o selectividad del filtro (Q)*: La relación entre el ancho de banda del filtro y su frecuencia central.

$$
Q = \frac{f_m}{f_2 - f_1} \tag{2.12}
$$

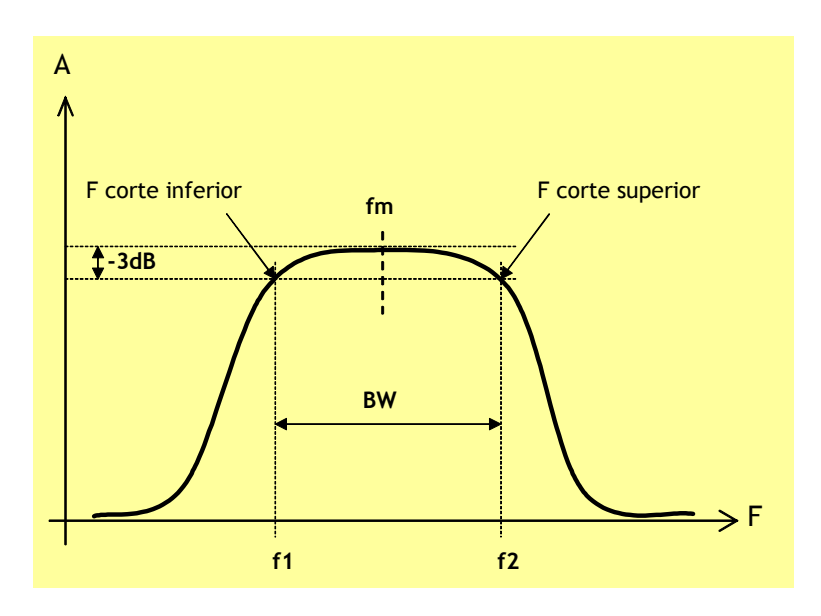

*Figura 2.1: Parámetros de frecuencias de un filtro pasa banda* 

- *Octava*: Una octava es la diferencia entre dos frecuencias una doble de la otra. Es decir, se cumple que  $f_2/f_1 = 2$ .
- *Década*: Dos frecuencias están separadas una década si  $f_2/f_1 = 10$ .
- *Pendiente de corte*: La pendiente de corte o atenuación del filtro lo establece el número de células RC existentes en el circuito. Para un filtro pasivo de una sola célula RC, se dice que tiene **orden uno** o que la señal disminuye a la salida 6dB/Octava. Esta pérdida se mantiene durante toda la banda atenuada. El valor de esta atenuación es siempre negativo a efectos de sustituirla en cualquier ecuación.

 Otros valores a conocer en un filtro son las bandas de trabajo. La *banda de paso* es el margen de frecuencias sin atenuación de un filtro, hasta la frecuencia de corte. La *banda atenuada* está formada por las frecuencias atenuadas a partir de la frecuencia de corte. Y por último, la *zona de transición* es el margen existente entre la banda de paso y la banda atenuada. En la figura 2.2 también se puede apreciar la aproximación de un filtro real a un filtro ideal.

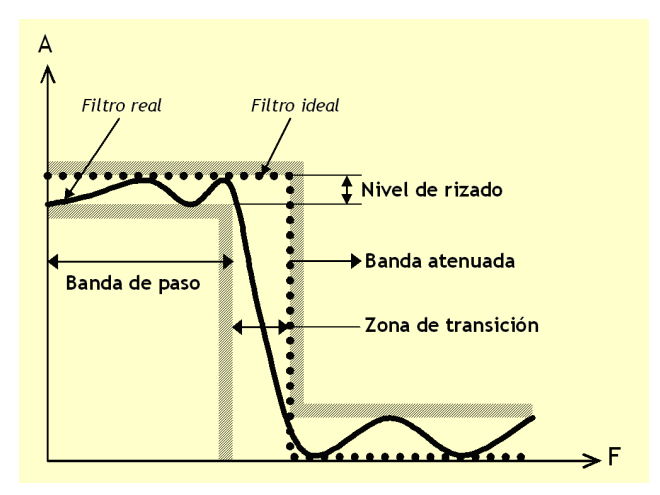

*Figura 2.2: Bandas y zonas de trabajo en un filtro eléctrico* 

## **2.3 Disposición circuital paso bajo**

 Para realizar un filtro pasivo paso bajo, deberemos construir el circuito de la siguiente figura. Como se ha citado previamente, a la frecuencia de corte se produce la resonancia del filtro RC, o lo que es lo mismo, que los valores de la resistencia y de la reactancia capacitiva a esa frecuencia se igualan.

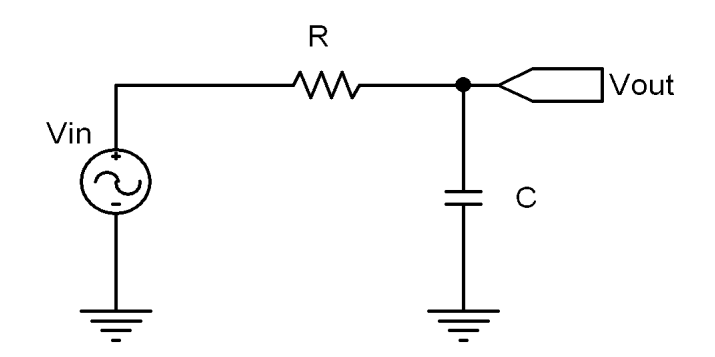

*Figura 2.3: Disposición circuital de un filtro pasivo paso bajo* 

$$
R = X_C = \frac{1}{\omega C} = \frac{1}{2\pi f C}
$$
  

$$
f_C = \frac{1}{2\pi RC}
$$
 (2.13)

 La gráfica obtenida de un filtro paso bajo, indicando la relación entre la frecuencia y la amplitud máxima de salida del filtro, en voltios o en decibelios, se conoce como Diagrama de Bode, en honor a su inventor Hendrik W. Bode. El diagrama de Bode puede referirse a la magnitud (Fig. 2.4) o fase de la señal (Fig. 2.5b).

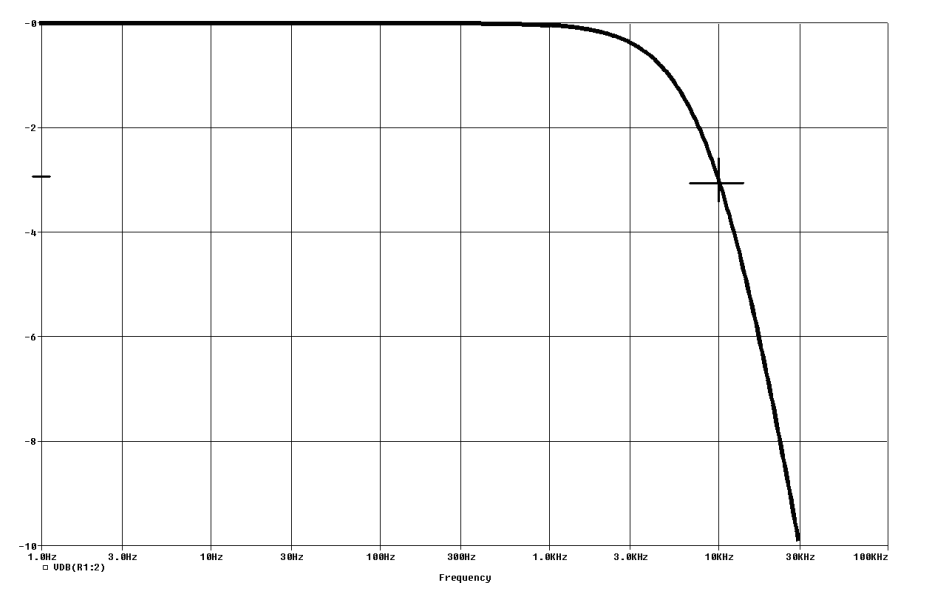

*Figura 2.4: Diagrama de Bode en decibelios de un filtro paso bajo (magnitud)* 

 Por el efecto de retardo o integración que posee el filtro, se produce un retraso entre la señal de entrada y salida. Este desfase se calcula teóricamente, a la frecuencia de corte, mediante la expresión siguiente

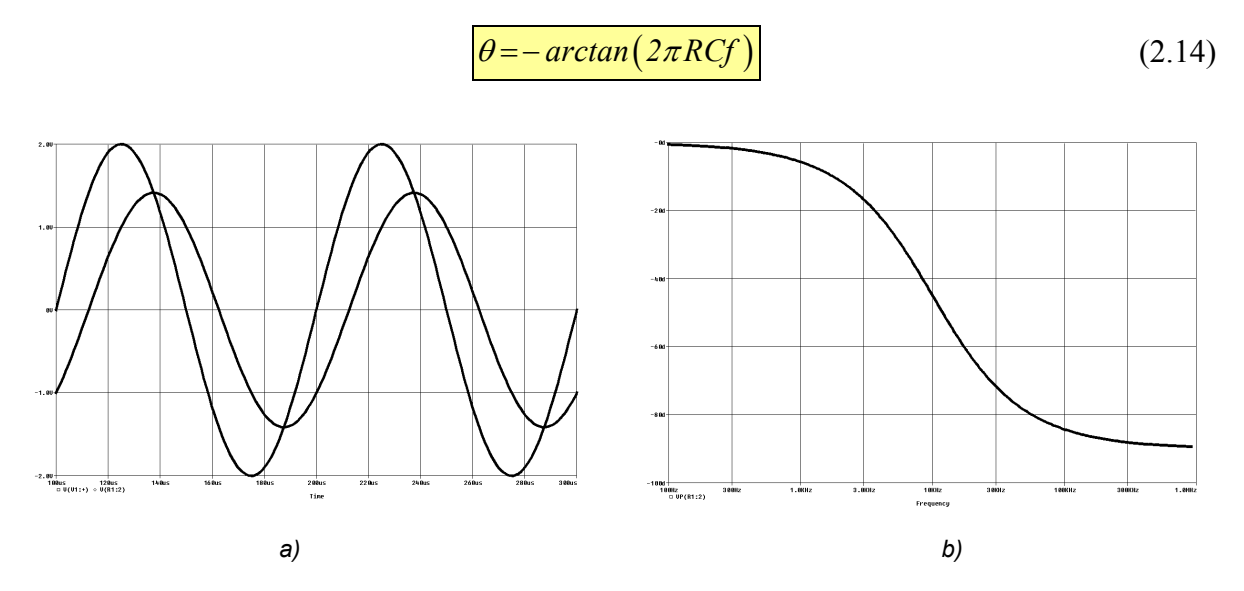

*Figura 2.5: Desfase entrada/salida de un filtro paso bajo. a) en tiempo, b) en frecuencia* 

 Otra forma de calcular cual es la frecuencia de corte de un **filtro paso bajo** dados los datos de la atenuación medida a una frecuencia alejada de la de corte, es aplicando la siguiente ecuación. La atenuación es un valor negativo.

$$
dB = 20 \log \frac{I}{\sqrt{I + \left(\frac{f}{f_c}\right)^2}}
$$
 (2.15)

 Teniendo en cuenta que el cociente *f/fc* suele ser mucho mayor que la unidad, esta ecuación puede transformarse en esta otra algo más simple y fácil de operar. La atenuación es un valor negativo.

$$
f_C \simeq f \cdot 10^{\frac{dB}{20}} \tag{2.16}
$$

 Si se desea calcular la frecuencia de corte de un filtro paso alto, deberemos permutar los valores de  $f \vee f_C$ . Si lo que deseamos es utilizarla para un filtro pasa banda, deberemos utilizar ambos casos. Obteniendo los valores de las frecuencias de corte inferior y superior del filtro deseado. Figura 2.1.

 Cuando necesitamos toda la precisión posible, el valor de la frecuencia de corte para un **filtro paso bajo** nos queda como se muestra en la siguiente ecuación. Como puede observarse es algo más complicada en su manejo que la expresión 2.16. Recuérdese que la atenuación es un valor negativo.

$$
f_C = \frac{f^2}{\frac{1}{\left(10^{\frac{dB}{20}}\right)^2} - 1}
$$
 (2.17)

## **2.4 Disposición circuital paso alto**

 Para realizar un filtro pasivo paso alto, deberemos construir el circuito de la siguiente figura. Como se ha citado previamente, a la frecuencia de corte se produce la resonancia de la célula RC, o lo que es lo mismo, que los valores de la resistencia y de la reactancia capacitiva se igualan a esa frecuencia. Por tanto, la ecuación de cálculo de la frecuencia de corte de este filtro es idéntica a la del filtro paso bajo. Ec. 2.13.

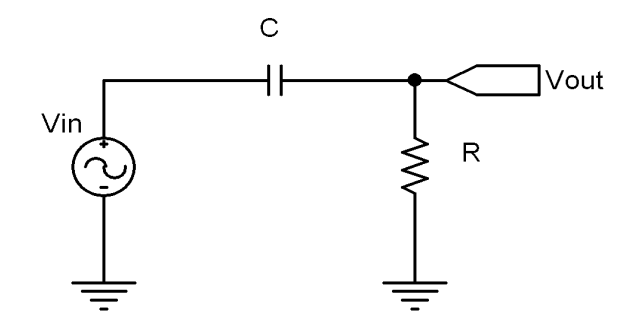

*Figura 2.6: Disposición circuital de un filtro pasivo paso alto* 

 El diagrama de Bode en magnitud para el filtro paso alto se muestra a continuación y el diagrama de Bode en fase se muestra en la figura 2.8b.

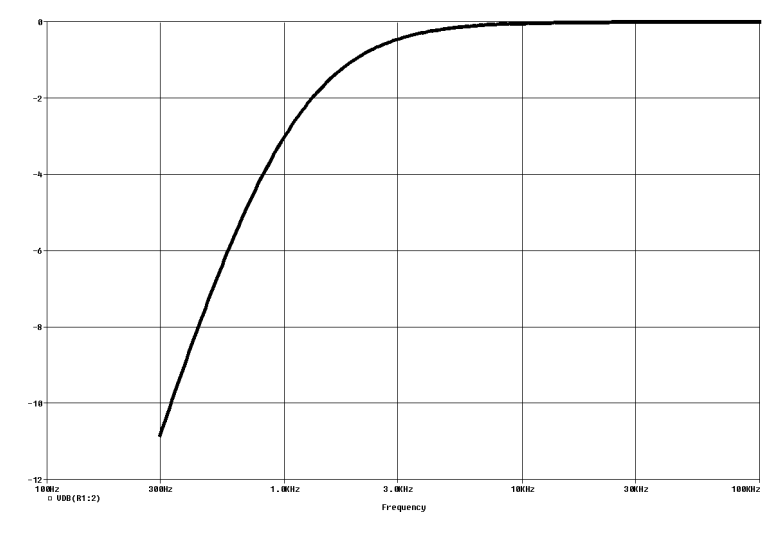

*Figura 2.7: Diagrama de Bode en magnitud de un filtro paso alto* 

 Por el efecto de diferenciación que posee el filtro, se produce un adelanto entre la señal de entrada y salida. Este adelanto de fase se calcula teóricamente, a la frecuencia de corte, mediante la expresión siguiente

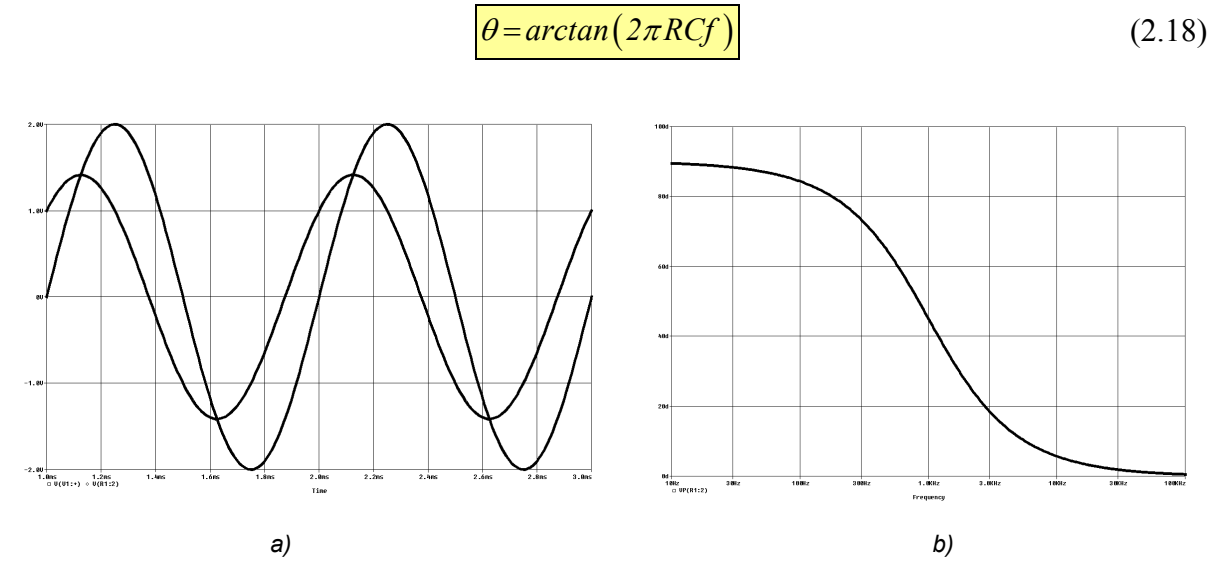

*Figura 2.8: Desfase entrada/salida de un filtro paso alto. a) en tiempo, b) en frecuencia* 

#### **2.5 Disposición circuital paso banda**

 Para la realización de un filtro paso banda existen dos disposiciones posibles. La construida en torno a la conexión en serie de un filtro paso alto más un filtro paso bajo o bien la mostrada en la figura 2.9b.

 En la primera de ellas, al estar formada por la unión de los dos filtros estudiados anteriormente, los valores de las resistencias y condensadores serán los obtenidos mediante sus respectivos cálculos, es decir, ambas células RC serán diferentes. Mientras que en el segundo caso, los valores de las resistencias y condensadores son idénticos.

 En cuanto a sus procedimiento de cálculo y resultados prácticos obtenidos también varían sustancialmente. En el caso de paso alto más paso bajo, podemos calcular sin problema las frecuencias de corte inferior y superior  $(f_{C1} \vee f_{C2})$ , el factor de calidad del filtro  $(O) \vee e$ l ancho de banda resultante (*BW*). Para la figura 2.9b, exclusivamente calcularemos una frecuencia de trabajo, la frecuencia media o central. Tampoco tendremos posibilidad de controlar el *Q* o el ancho de banda del filtro resultante.

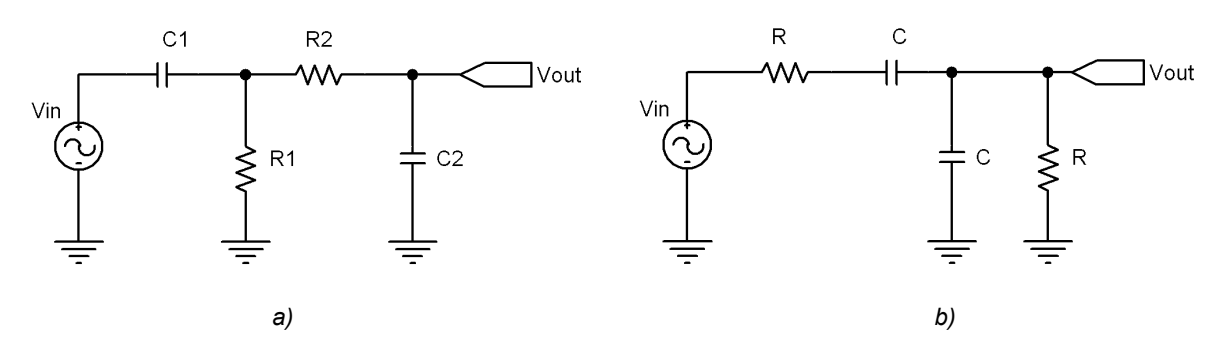

*Figura 2.9: Disposición de filtro paso banda. a) PA más PB, b) Configuración especial* 

 El diagrama de Bode en magnitud para el filtro paso banda, tanto en modo lineal como logarítmico, se muestran en la figura 2.10 a y b respectivamente.

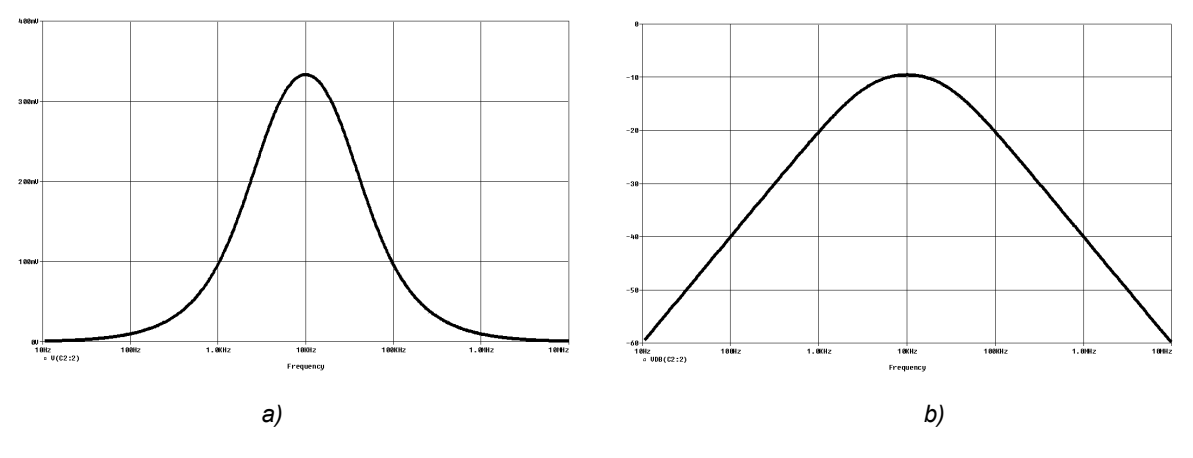

*Figura 2.10: Diagrama de Bode en magnitud de un filtro paso banda. a) modo lineal, b) en decibelios* 

 Como se ha comentado anteriormente, la frecuencia media o de corte, según el modelo utilizado de disposición, se obtiene mediante

$$
f = \frac{1}{2\pi RC}
$$
 (2.19)

Siendo el valor de la fase obtenido mediante

$$
\theta = \arctan \frac{1 - \left(\frac{f}{f_m}\right)^2}{3\frac{f}{f_m}}
$$
\n(2.20)

 En el filtro paso banda el desfase entre la entrada y la salida para un frecuencia de entrada igual a la frecuencia media o de corte es nulo. En la siguiente figura puede observarse este hecho en el diagrama de Bode de fase, figura 2.11a. No siendo así para otros valores de frecuencia de entrada, variando estos valores tanto en adelanto como en retraso, figura 2.11b.

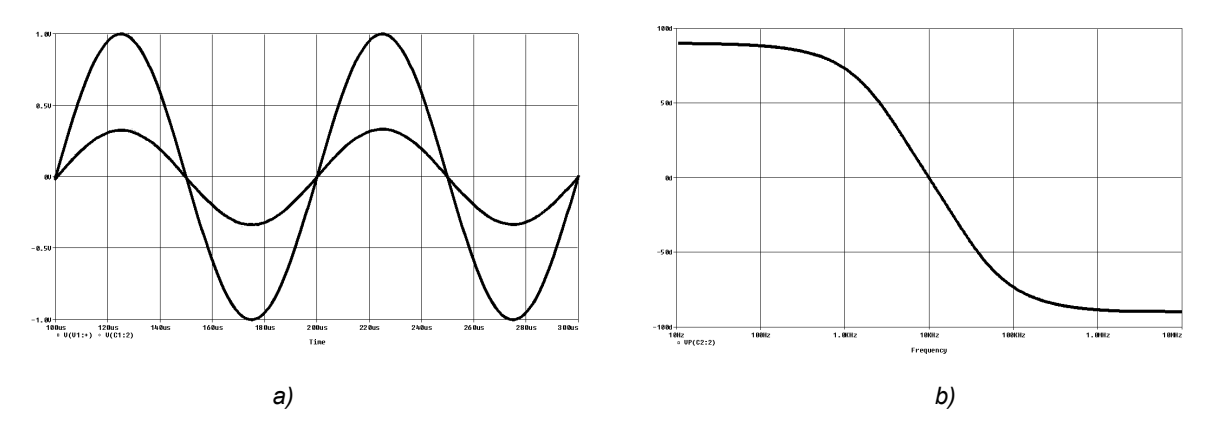

*Figura 2.11: Diagrama de Bode en fase de un filtro paso banda. a) modo lineal, b) en decibelios* 

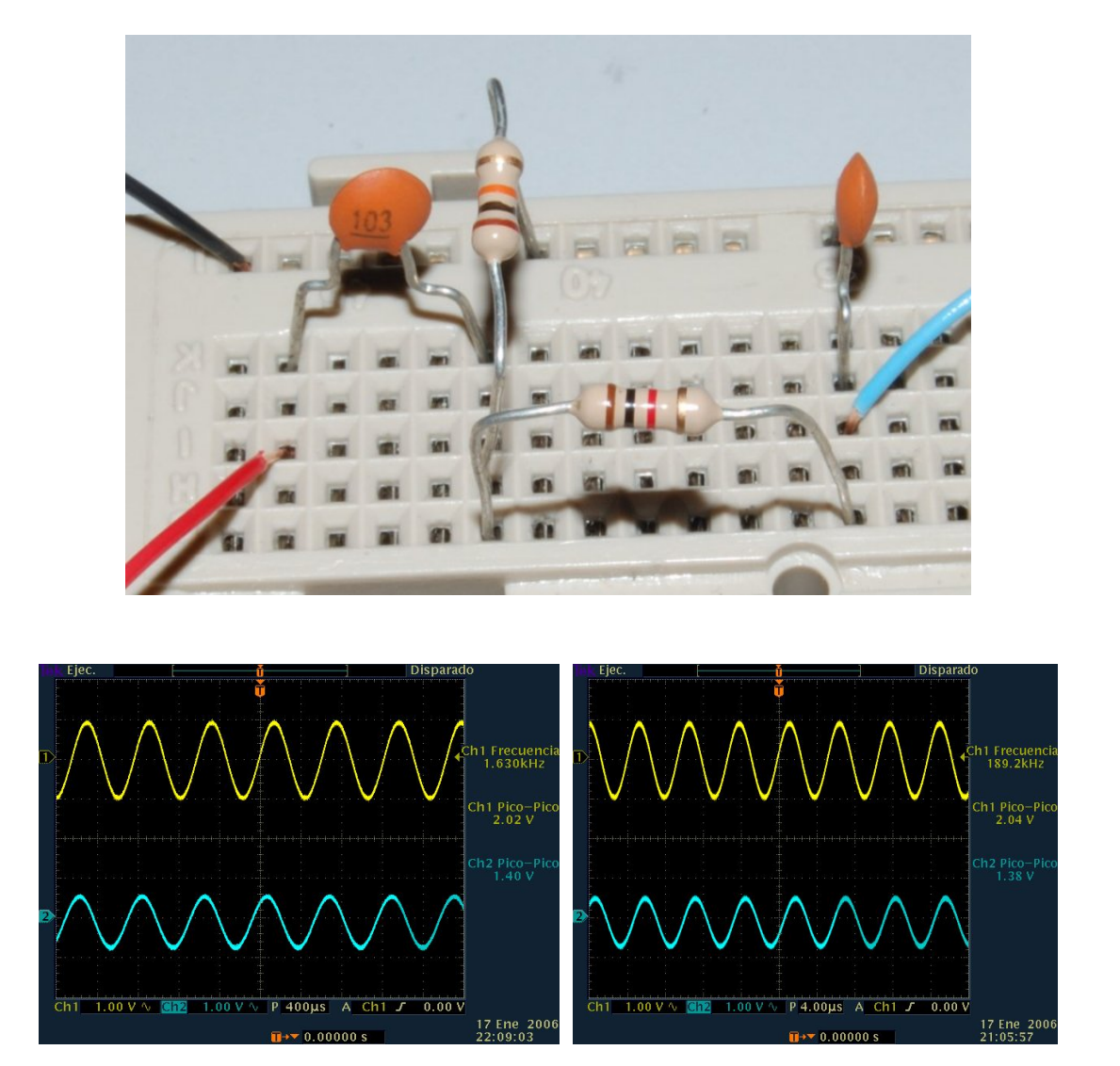

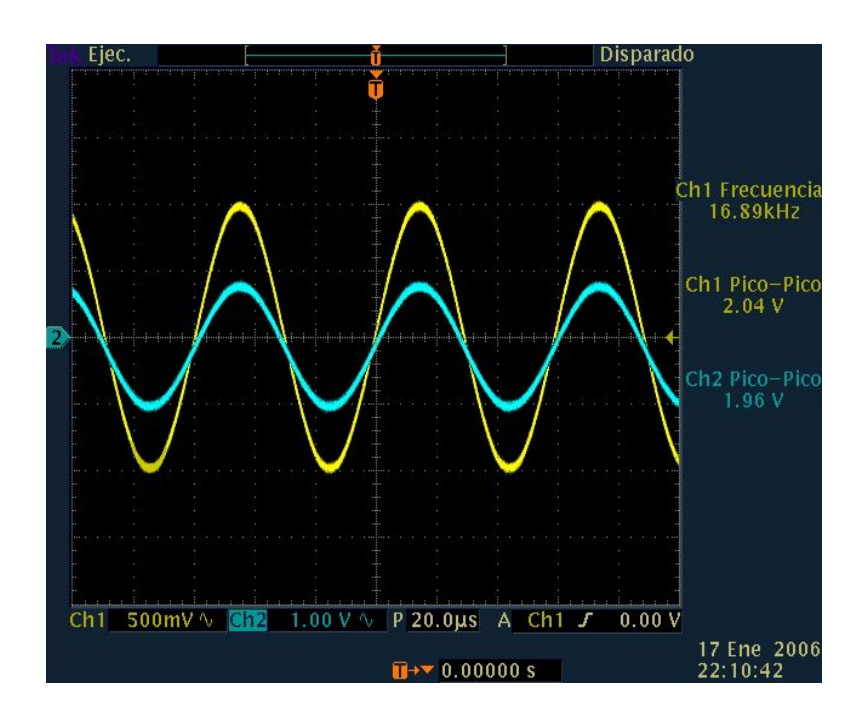

### **2.6 Disposición circuital rechaza banda**

 La última configuración que vamos a estudiar es el filtro de funcionamiento contrario al pasa banda, denominado rechaza banda. Esta configuración es especial y poco utilizada, ya que únicamente elimina un margen de frecuencias de trabajo muy escaso. Es común utilizarle para eliminar la frecuencia de red en circuitos donde se nos acopla a otros montajes, tanto los 50Hz como los 100Hz. Como se sabe, este hecho se debe a la utilización de un rectificador de media onda o de onda completa en la fuente de alimentación de nuestros diseños.

 Esta disposición también es conocida como de *hendidura* o de *rechazo en doble T*, por la disposición particular de sus componentes.

 Al igual que en algún modelo de filtro paso banda, con esta disposición no podremos controlar ni el *Q* ni el *ancho de banda* del filtro.

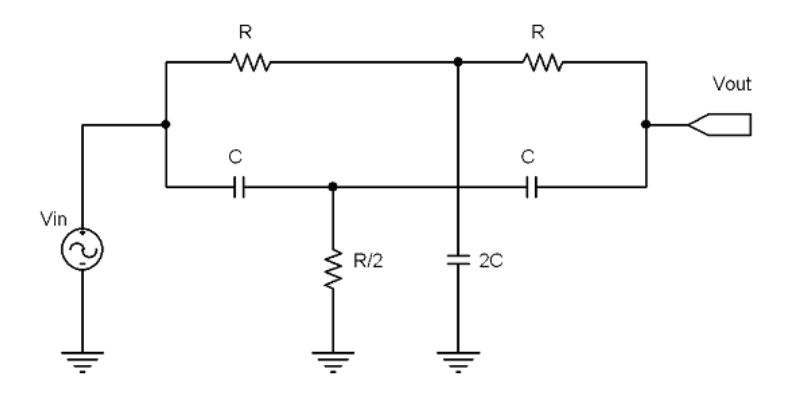

*Figura 2.12: Disposición de filtro rechaza banda* 

 La frecuencia media para esta disposición se obtiene, al igual que en el resto de montajes que hemos visto, mediante

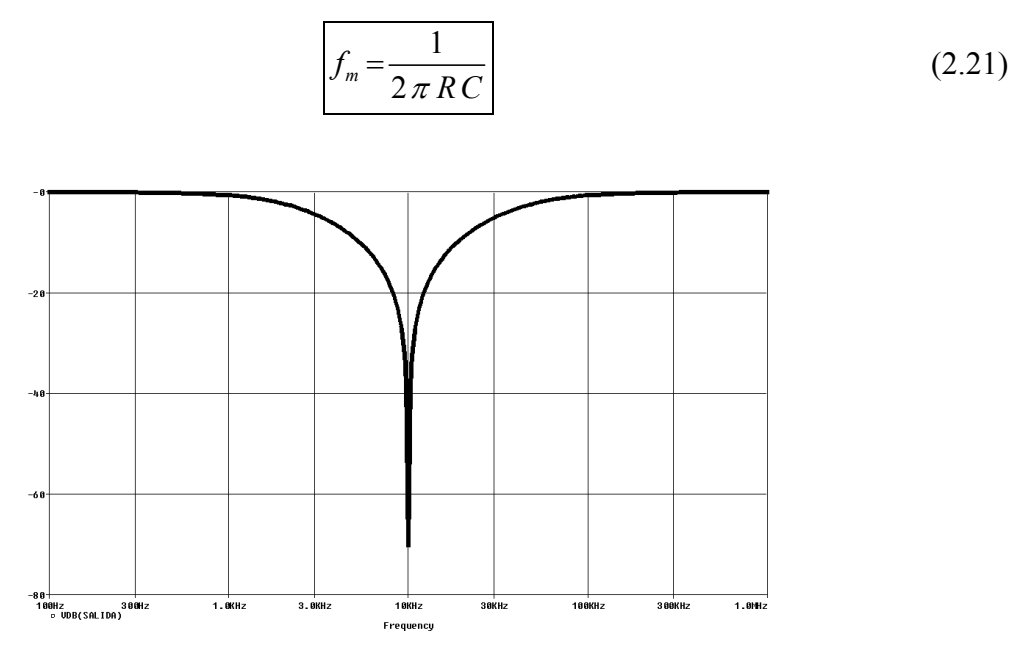

*Figura 2.13: Diagrama de Bode en magnitud de un filtro rechaza banda* 

 El diagrama de Bode en magnitud para el filtro rechaza banda se muestra en la figura 2.13. Como puede observarse, la eliminación de frecuencias en torno a la frecuencia media es muy acusada.

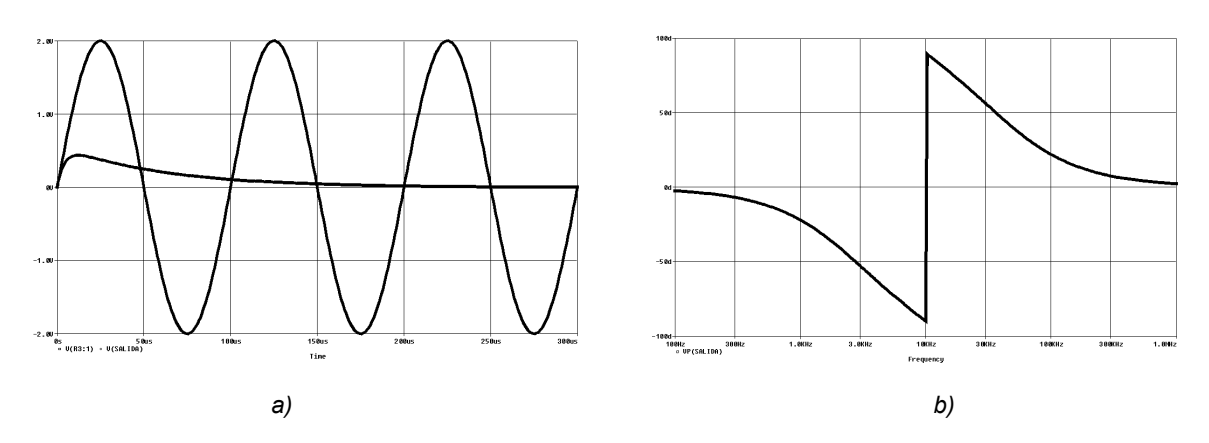

*Figura 2.14: Desfase de un filtro rechaza banda. a) modo lineal, b) en decibelios* 

 Como puede apreciarse en modo lineal, la pérdida de señal es casi total a partir de tan solo el segundo ciclo de la señal aplicada. Figura 2.14a.

 En el diagrama de Bode en fase, se aprecia la parte de un filtro paso bajo más un paso alto. Como ya se ha comentado, este filtro es de funcionamiento contrario al paso banda. El cruce entre ambos filtros se produce a 90 grados de desfase respecto de la entrada, tanto en adelanto como en retraso. Figura 2.14b.

# **2.7 Ejercicios tipo**

*2.7.1 Diseñar y calcular un filtro pasivo paso bajo, mediante células RC, para una frecuencia de corte de 3.8KHz. Obtener el diagrama de Bode en magnitud logarítmica y el diagrama de Bode en fase.* 

--- 000 ---

 El filtro pedido corresponde a la disposición circuital de la figura 2.3, cuya frecuencia de corte se obtiene de la ecuación 2.13.

 Podemos elegir los valores que deseemos de la pareja RC, siempre y cuando se cumpla la ecuación. En realidad, por la existencia de múltiples valores de resistencias y su posibilidad de ajuste sin problemas se suele fijar el valor del condensador. Éste no debería ser polarizado ni de alto valor, ya que suelen tener mayores pérdidas internas y tolerancias de capacidad que, posteriormente redundan en una falta de exactitud durante su funcionamiento.

 Por este motivo, se suelen utilizar condensadores del orden de los *nanofaradios*, entre 1nF y 680nF tenemos un margen de selección bastante amplio. Téngase en cuenta que estos filtros suelen trabajar en baja frecuencia, entre 20Hz y 20KHz.

 Si seleccionamos un condensador de 10nF de tipo cerámico, obtendremos un valor resistivo de

$$
R = \frac{1}{2\pi \cdot 10 \cdot 10^{-9} \cdot 3800} = 4188.28 \Omega
$$

 En la mayoría de los casos, no es necesario alcanzar esta precisión en el cálculo. Podríamos seleccionar sin problema alguno una resistencia de 4188 Ohmios.

 Realizando en montaje de la figura 2.3, nos quedaría un diagrama de Bode en magnitud representado en decibelios de la siguiente forma

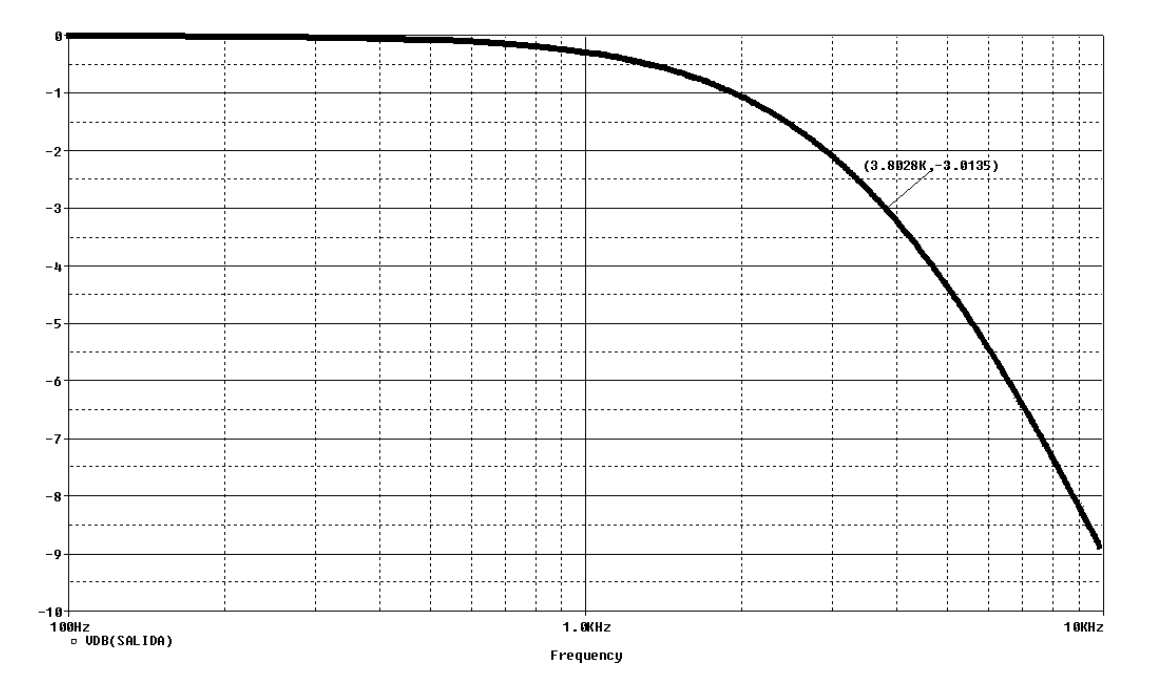

 Como se aprecia en la figura, la frecuencia de corte está en 3802Hz con una atenuación de -3.01dB. Valor muy cercano al calculado teóricamente.

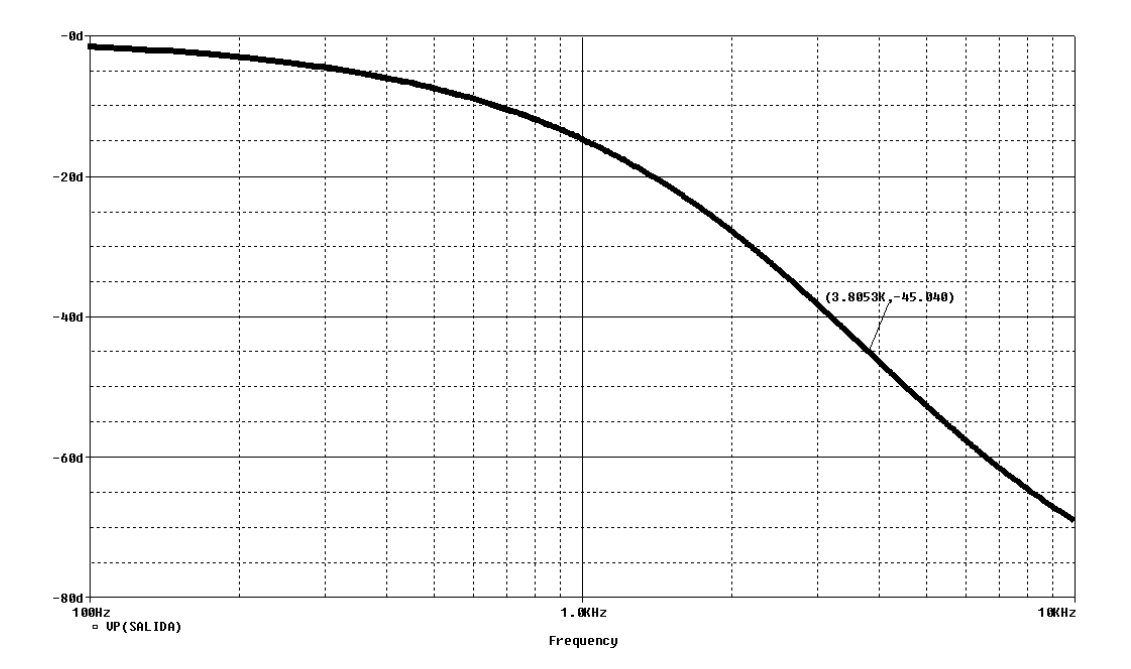

En este caso, a la frecuencia de corte de 3805Hz, posee un retraso de 45.04 grados.

 Con lo que queda demostrado la exactitud entre el cálculo teórico y los datos obtenidos por el simulador de circuitos.

*2.7.2 Diseñar y calcular un filtro pasivo paso alto, mediante células RC, del que se conoce que a 1KHz está atenuada la señal 31dB. Obtener el filtro necesario que cumpla con estos datos y mostrar el diagrama de Bode en magnitud lineal, el diagrama de Bode en fase y el desfase en tiempo generado por el filtro.* 

 $- - 000 - -$ 

 El filtro pedido corresponde a la disposición circuital de la figura 2.6, cuya frecuencia de corte se puede obtener del arreglo de la ecuación 2.16.

$$
f_C \simeq \frac{f}{10^{\frac{dB}{20}}} = \frac{1000}{10^{\frac{-31}{20}}} = 35481 Hz
$$

 Utilizando ahora la ecuación 2.13 podremos calcula los valores de R y C. Teniendo en cuenta la disquisición realizada en el primer ejemplo, seleccionamos un condensador de 22nF, lo que nos obligará a utilizar una resistencia de

$$
R = \frac{1}{2\pi \cdot 22 \cdot 10^{-9} \cdot 35481} = 203.89 \Omega
$$

De forma práctica, seleccionaremos una resistencia de 204 Ohmios para el circuito.

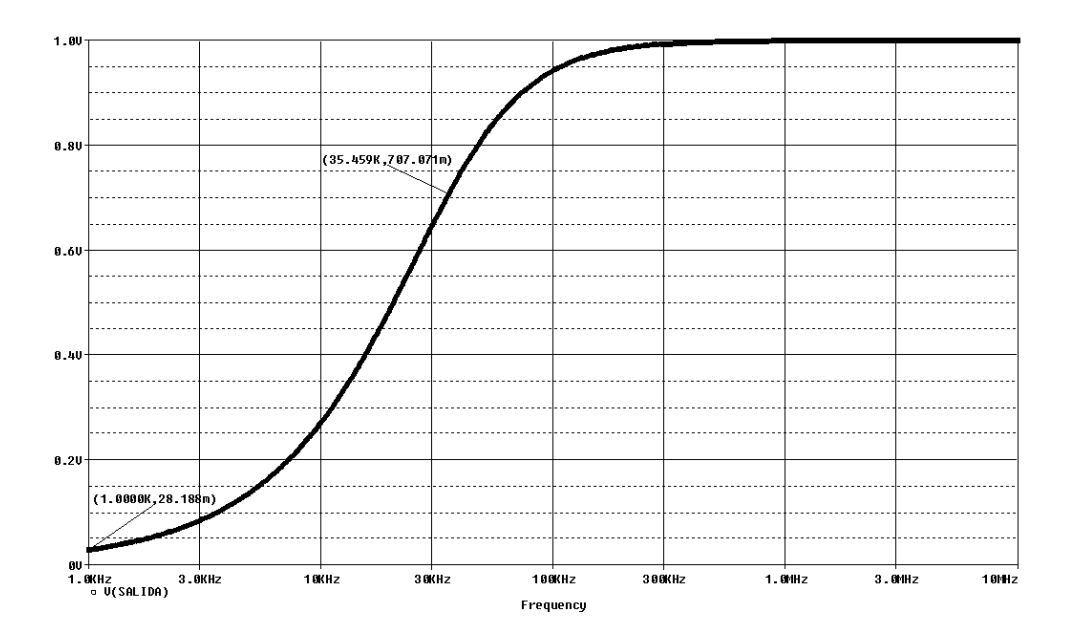

 Como se aprecia en la figura, a 35459Hz, la señal a caído 1.4142 veces, y a 1KHz la señal tiene una atenuación de -31dB, es decir, 0.02818V para una señal de entrada de 1V.

$$
V_{OUT} = V_{IN} \cdot 10^{\frac{dB}{20}} = 10^{-1.55} = 28.18 \, \text{mV}
$$

 En el diagrama de Bode en fase se muestra a una frecuencia de 35525Hz un desfase de 44.95 grados. Bastante cercano al cálculo teórico.

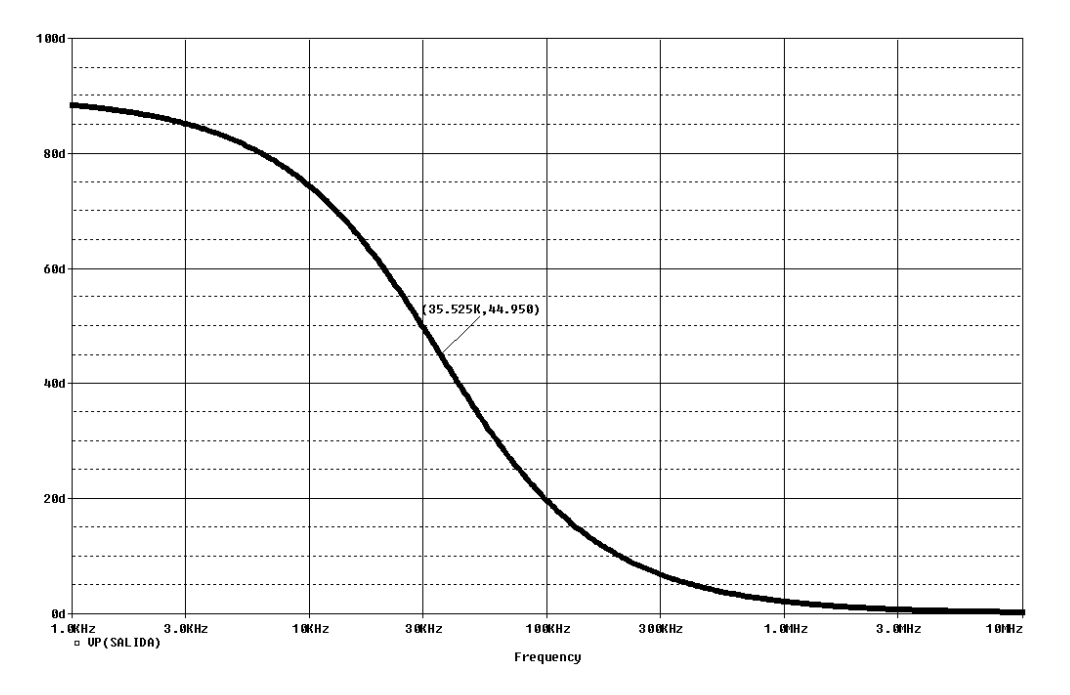

 Como se muestra en la siguiente figura, la pérdida de amplitud de la señal respecto de 1V de entrada es 0.70717V, que corresponde con la atenuación esperada a la frecuencia de corte. Por otro lado, para obtener el desfase entre las señales de entrada y salida, tenemos

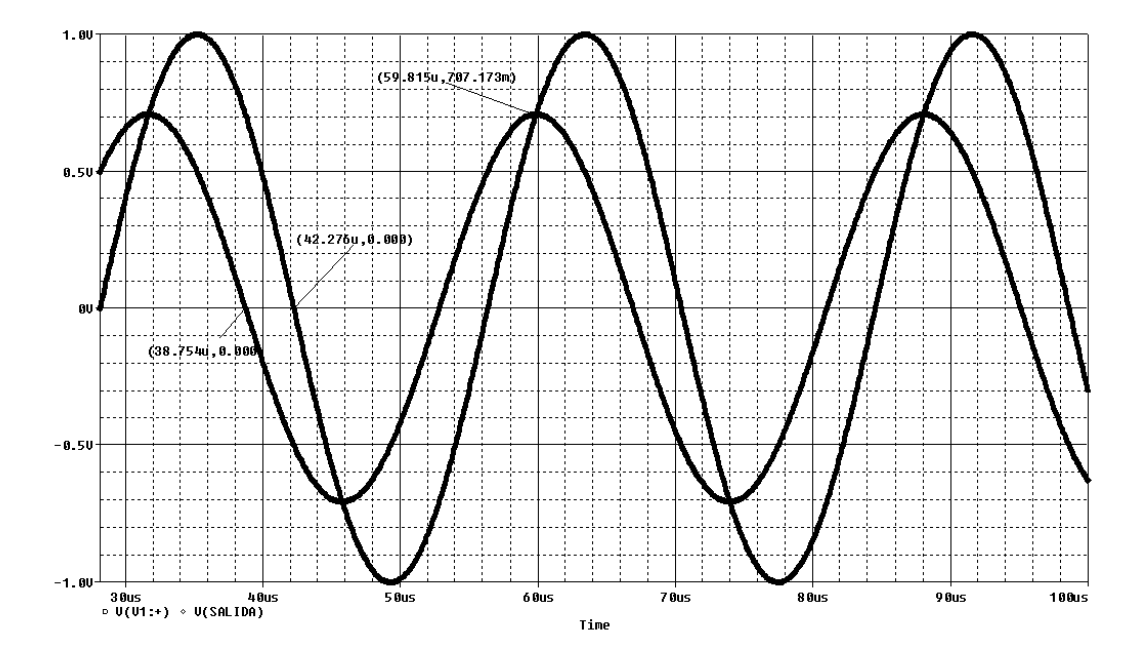

Si el período de la señal de entrada vale

 $T = 1/35481$  Hz = 28.1841 E-6s

Aplicando una simple regla de tres

$$
(28.1841us \cdot 45^{\circ}) / 360^{\circ} = 3.523us
$$

Que corresponde a

$$
42.276us - 38.754us = 3.522us
$$

 Datos obtenidos de la gráfica que ha suministrado el simulador de circuitos. Como se muestra, la similitud entre los cálculos teóricos y los ofrecidos por el simulador son muy altos.

*2.7.3 Diseñar y calcular un filtro pasivo paso banda, mediante células RC, para que trabaje a una frecuencia media de 35KHz. Obtener mediante la gráfica del simulador, el ancho de banda del filtro, el valor del Q del filtro y dibujar el diagrama de Bode en fase de forma aproximada.* 

 $- - 000 - -$ 

 Para realizar este filtro, al no poder seleccionar las frecuencias de corte inferior y superior, lo realizaremos con el montaje de la figura 2.9b.

 Con la ecuación para calcular la frecuencia media de trabajo solicitada y fijando un condensador de 10nF, nos queda

$$
R = \frac{1}{2\pi f C} = \frac{1}{6.28 \cdot 35000 \cdot 10 \cdot 10^{-9}} = 454.72 \Omega
$$

 De la curva obtenida en el simulador podemos calcular el *ancho de banda* del filtro y el *Q* del mismo.

$$
BW = f_2 - f_1 = 116000 - 10500 = 105500 Hz
$$

$$
Q = \frac{f_m}{f_2 - f_1} = \frac{35000}{116000 - 10500} = 0.331
$$

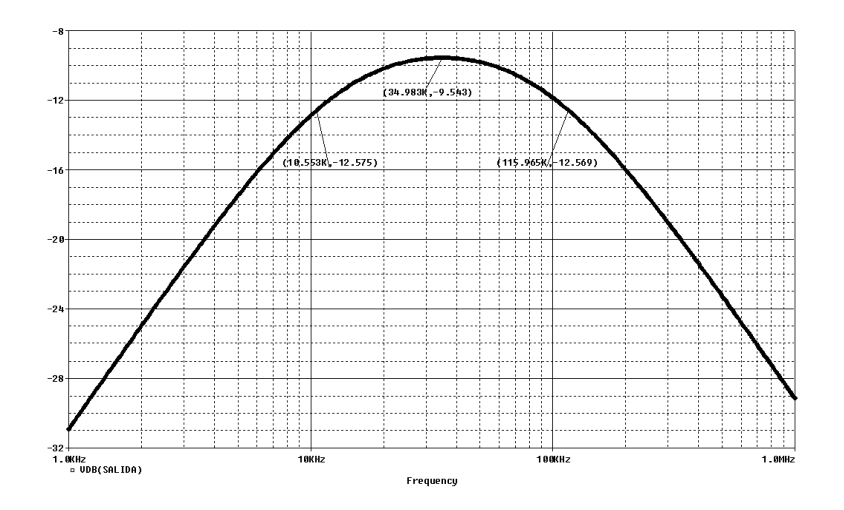

 En el diagrama de Bode de fase que nos ofrece el simulador, se muestra un desfase nulo a la frecuencia de corte, como era de esperar de los cálculos teóricos.

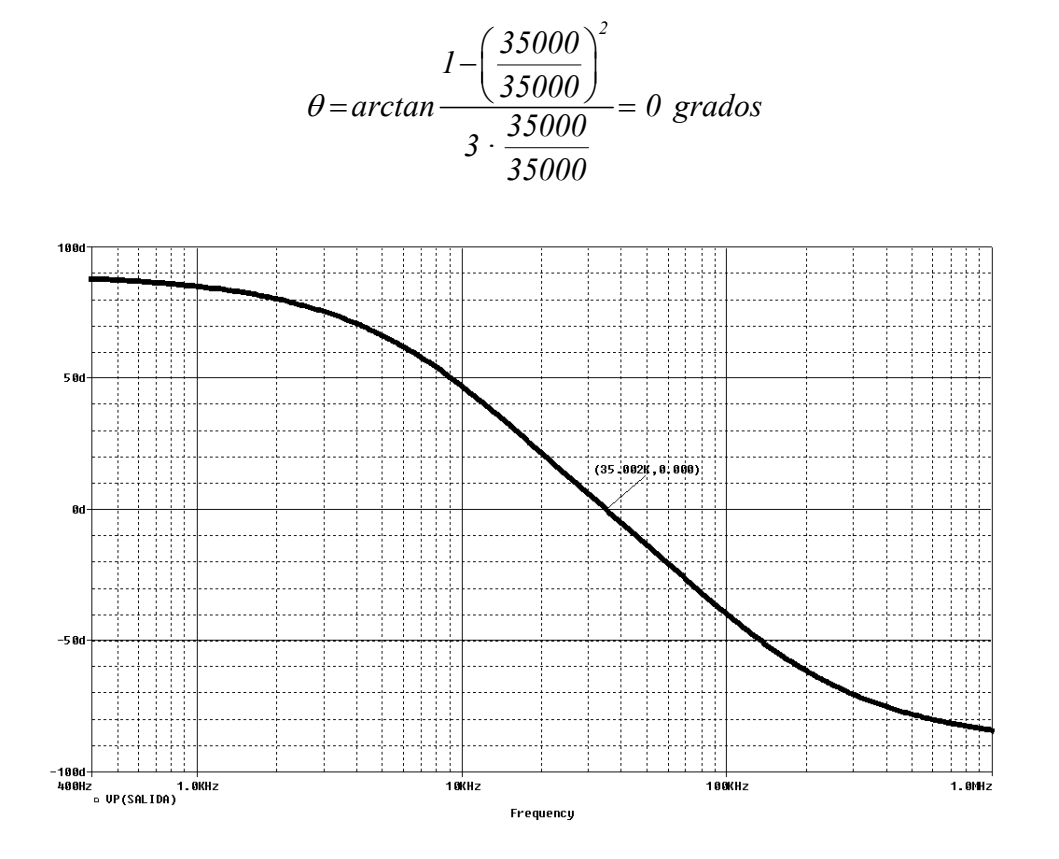

El circuito completo realizado en el simulador quedaría de la siguiente forma.

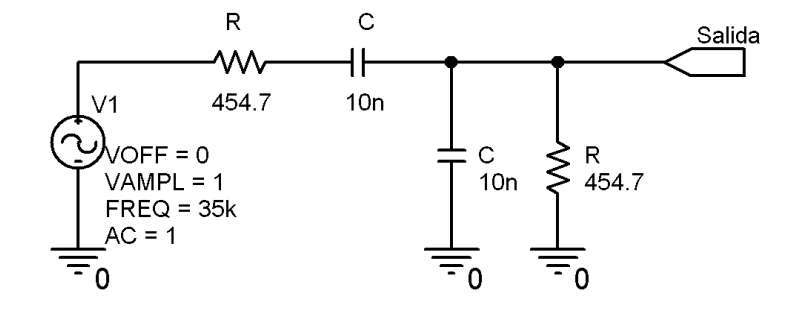

*2.7.4 Diseñar y calcular un filtro pasivo paso bajo. Conocido que a la frecuencia de 82.6KHz tiene una atenuación de 37dB. Dibujar el circuito completo, el diagrama de Bode en magnitud lineal y logarítmica, el diagrama de Bode en fase y el desfase en tiempo entre la entrada y salida del filtro. Comprobar en el gráfico del simulador la caída en la banda atenuada de 6dB/Octava de todo filtro pasivo RC. Calcular la frecuencia de corte y el desfase a la frecuencia de corte.* 

 El circuito a realizar es el mostrado en la figura 2.3. Utilizando la ecuación 2.16 o 2.17, dependiendo de la precisión requerida, obtendremos la frecuencia de corte. Si utilizamos la fórmula reducida, por simplicidad en los cálculos, nos queda

$$
f_C = f \cdot 10^{\frac{dB}{20}} = 82600 \cdot 10^{\frac{-37}{20}} = 1166 \, Hz
$$

Fijando un valor de condensador en 22nF, y utilizando la ecuación 2.13, nos queda

$$
R = \frac{1}{2\pi f_c C} = \frac{1}{6.28 \cdot 1166 \cdot 22 \cdot 10^{-9}} = 6204 \Omega
$$

Por tanto, el circuito completo que deberemos realizar sería

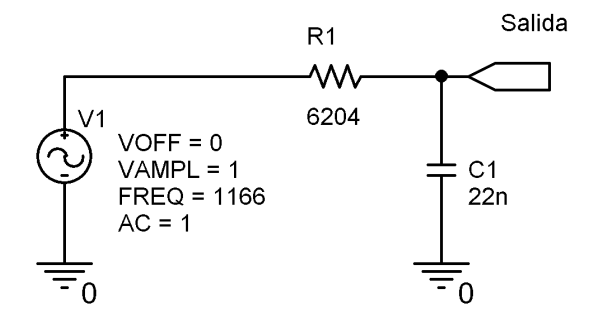

Dibujando el diagrama de Bode en magnitud, tanto en lineal como en decibelios, nos queda lo siguiente

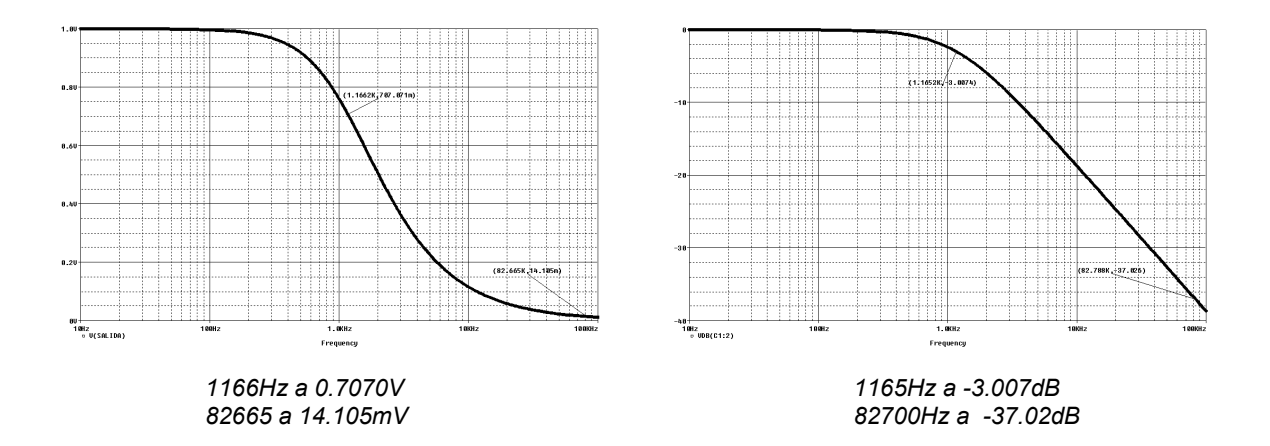

 Para el diagrama de Bode en magnitud lineal nos queda, utilizando la segunda y primera afirmaciones del apartado 2.2, con 1V de tensión de entrada, lo siguiente

$$
V_{out} = \frac{V_{in}}{\sqrt{2}} = \frac{1}{\sqrt{2}} = 0.707 \, \text{UV}
$$
\n
$$
V_{out} = V_{in} \, 10^{\frac{-37}{20}} = 14.125 \, \text{mV}
$$

 Como puede observarse, es más laborioso trabajar con el diagrama de Bode en magnitud lineal que en decibelios, ya que el simulador nos ofrece la medida directamente en

esta unidad logarítmica y no debemos realizar ninguna operación matemática o transformación.

 Utilizando la ecuación 2.14 para calcular el desfase teórico a la frecuencia de corte, nos queda

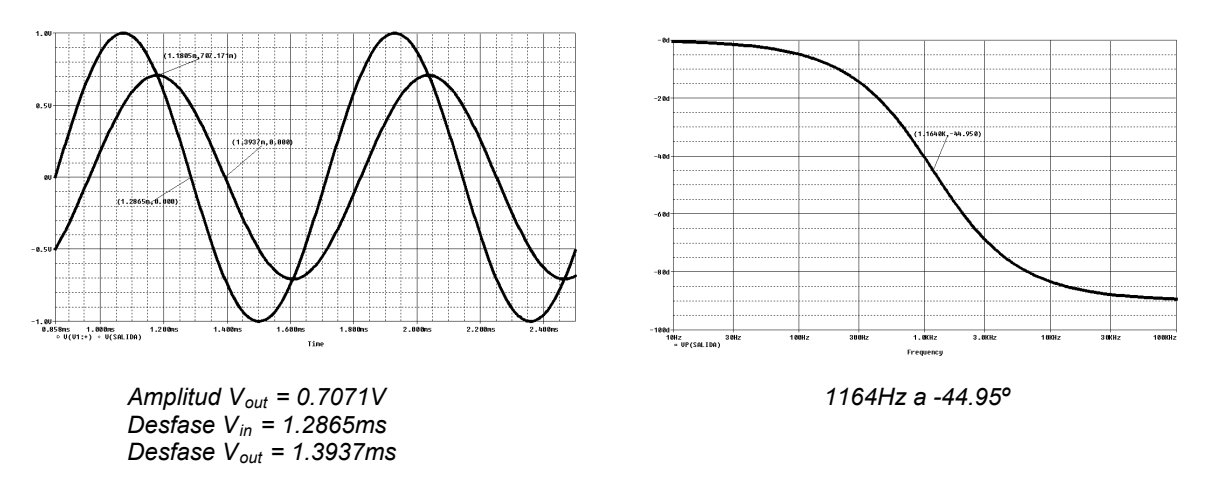

 $\theta = -arctan(2\pi Rcf) = -arctan(0.99993) = -45^{\circ}$ 

 De forma práctica, del gráfico de desfase en tiempo entre entrada y salida, también lo podríamos calcular

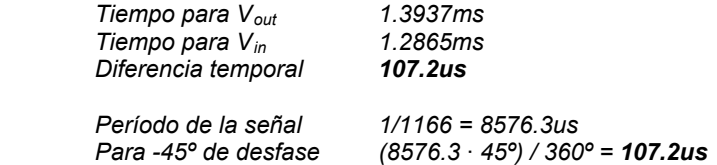

 Del gráfico del simulador, podemos comprobar la pendiente de corte de un filtro pasivo. Si nos alejamos lo suficiente de la frecuencia de corte y seleccionamos una octava, la pérdida de amplitud es de 6dB. (|24.696| - |30.707| = -6.01dB/Octava).

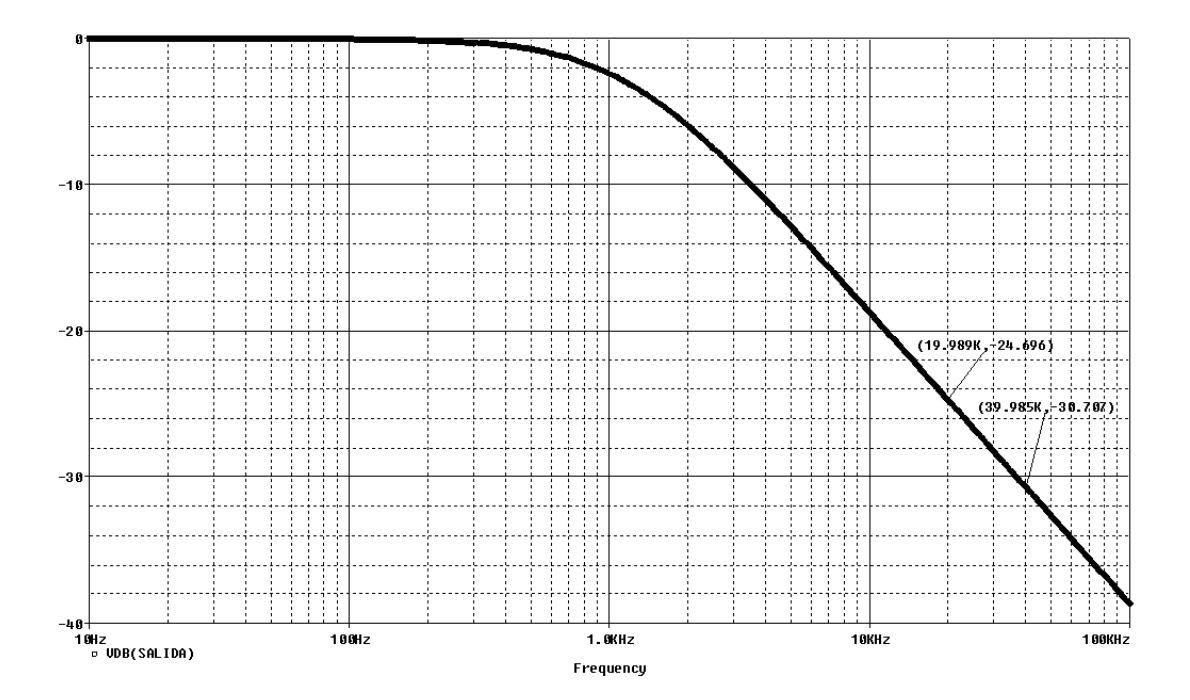

#### **2.8 Problemas propuestos**

- *2.8.1 Diseñar y calcular un filtro paso alto pasivo, mediante células RC, para una frecuencia de corte de 27KHz. Dibujar aproximadamente el diagrama de Bode en magnitud y fase. Sol.: 1nF, 5895Ω*
- *2.8.2 Diseñar y calcular un filtro pasivo paso banda, mediante células RC, para una frecuencia media de 8KHz y un ancho de banda de 5KHz. Obtener el Q del filtro resultante.*
- *2.8.3 Diseñar y calcular un filtro pasivo rechaza banda para una frecuencia media de 1KHz. Dibujar de forma aproximada el diagrama de Bode en magnitud y fase.*
- *2.8.4 Obtener del circuito de la figura, qué tipo de filtro es, la frecuencia de corte, dibujar de forma aproximada el diagrama de Bode en magnitud logarítmica.* Sol.: Filtro paso bajo.  $F_C = 723.43Hz$

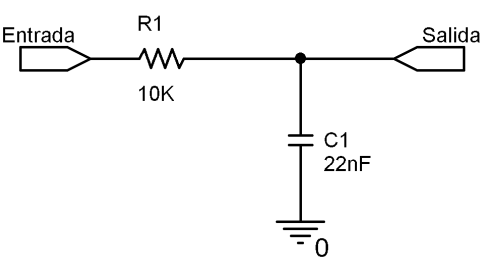

*2.8.5 El circuito de la figura corresponde con el diagrama de Bode en magnitud lineal de la salida de un filtro pasivo. Obtener del circuito, qué tipo de filtro es, el montaje del cual se obtiene, la frecuencia de corte, la atenuación de la señal a 1KHz, el desfase que sufriría la señal de salida a 3KHz, y las formas aproximadas de las ondas de entrada y salida que se visualizaría en el osciloscopio si la entrada corresponde con la de corte.* 

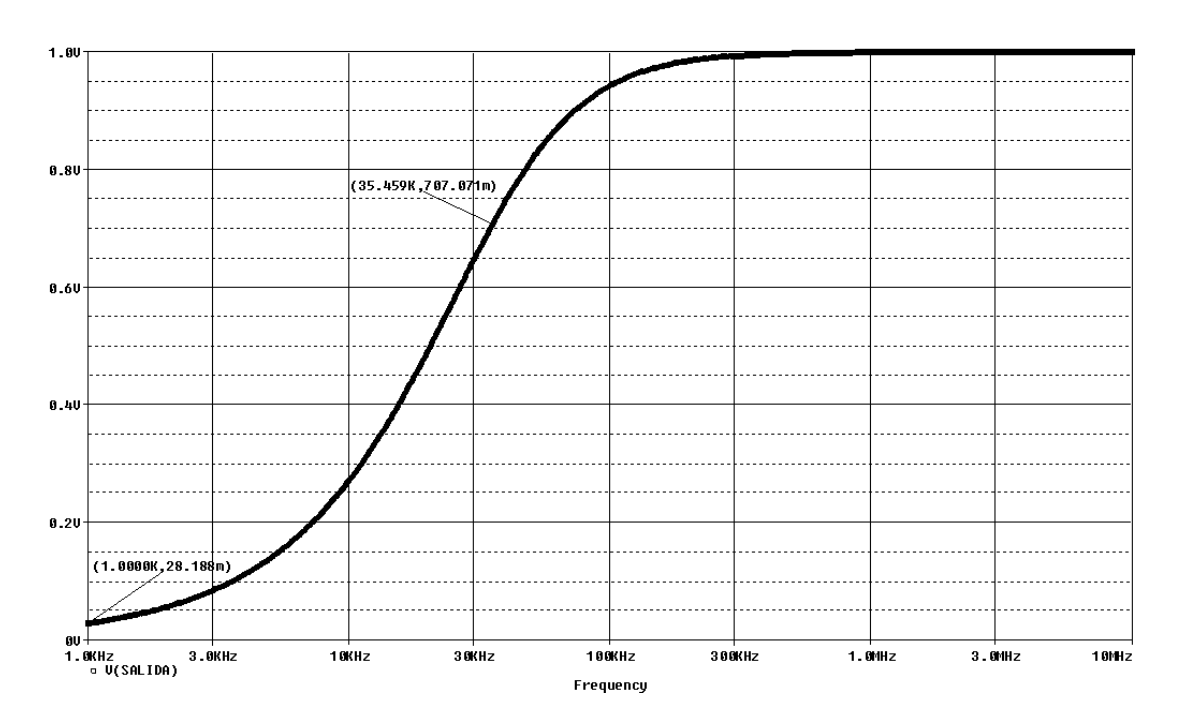

- *2.8.6 Diseñar y calcular un filtro pasivo paso alto sabiendo que a la frecuencia de 3.5KHz la señal está atenuada 21dB/Octava. Dibujar de forma aproximada el diagrama de Bode en magnitud y fase. Dibujar el desfase en tiempo entre la señal de entrada y salida del circuito. Sol.: 1nF, 39271Ω*
- *2.8.7 El gráfico de la figura corresponde con las señales de entrada y salida de un filtro pasivo RC. Obtener de la misma, qué tipo de filtro es, el montaje del cual se obtiene, la frecuencia de corte, el desfase que sufre la señal de salida, las formas aproximadas del diagrama de Bode en magnitud logarítmica y del diagrama de Bode en fase y una pareja de valores RC válidos para su correcto funcionamiento.*

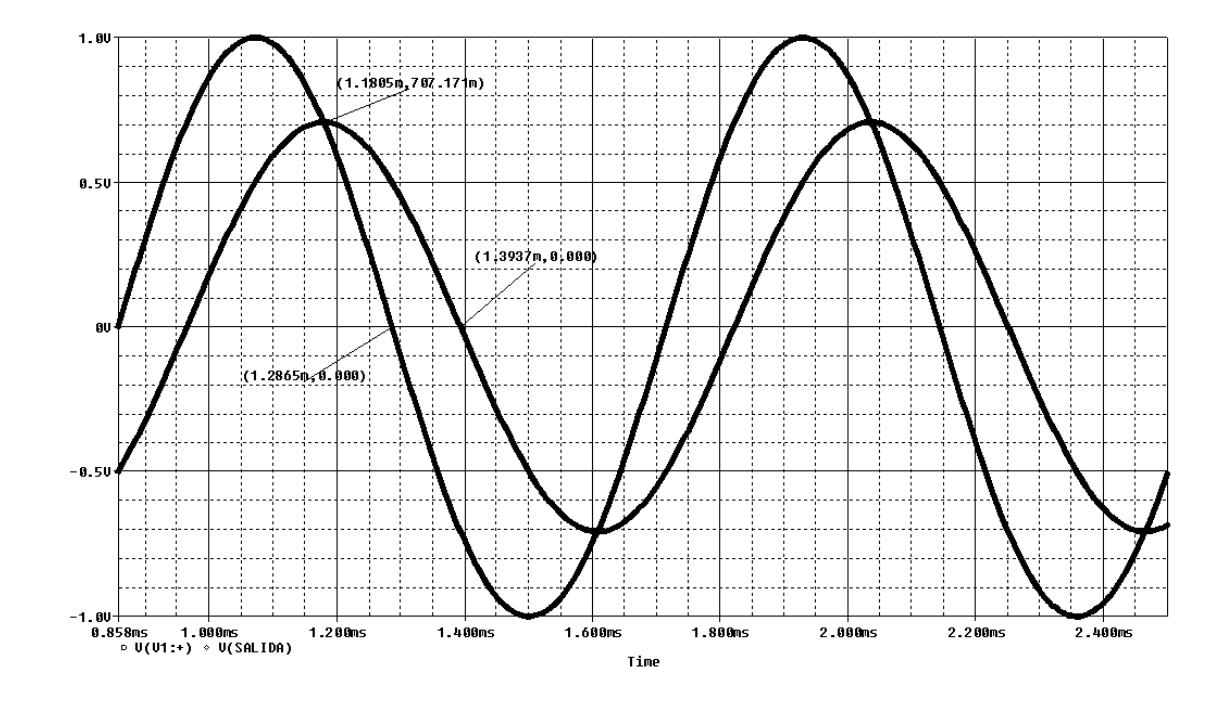

### **2.9 Bibliografía**

- 1. Torres Portero, M., Circuitos integrados lineales, Paraninfo, 1994, ISBN: 84-283-1565-5.
- 2. Hambley, Allan R., *Electrónica*, Prentice-Hall, 2000, ISBN: 84-205-2999-0.
- 3. Fiore J.M., *Amplificadores operacionales y Circuitos integrados lineales*, Thomson, 2002, ISBN: 84-9732-099-9.
- 4. Irwin, J. David, *Análisis básico de circuitos en ingeniería*, Prentice Hall Hispanoamericana, 1997, ISBN: 968-880-816-4.
- 5. Humphries J.T. y Sheets L.P., *Electrónica industrial: Dispositivos, Máquinas y Sistemas de potencia industrial*, Paraninfo, 1993, ISBN: 84-283-2278-3.
- 6. Malvino. Albert P., *Principios de Electrónica*, 1996, McGraw-Hill, ISBN: 84-481-1999-1.